### ก า ร ดำเนินก า ร วิจัย

การวิจัยครั้งน ี้ เที่นการวิจัยเพื่ออีกบาป}Jสัมพันธ์ของบทเรียนคอมพิวเตอรั้ช่วยสอนแบบ ้สอนเนื้อหาและแนบเกม กับความถนัดทางการเรียน ที่มีต่อผลสัมฤทธิ์ทางการเรียนวิชาคนิตศาสตร์ ของนักนักเรียนชั้นประถมศึกษาปีที่ 6 โดยแบ่งความถนัดออกเป็น 3 ระดับ คือ สูง กลาง และตั๋ว ผู้วิจัยได้ออกแบบแสะดำเนินการวิจัยดังมีรายสะเอียดต่อไปนื้

กลุ่มตัวอย่างที่ใข้ในการวิจัยครั้งนี้ นไนนักเรียนชั้นประถมคีกษาปีที่ 6 ที่เรียนอยู่ในปี การอีกษา 2 5 3 2 ขอ งโรงเรียน วัดค รีบ**ญเร็**อง เฃดบางกะป็ กทม. สำนวน 2 0 0 คน ล ู่ง**ผู้'**วิจัยจัด ให้เข้ารับการทคลอบด้วยแบบทดสอบมาตรฐานวัคความถนัดทางการ เรียน ระดับชั้นประถมอีกษาปีที่ 6 ของสำนักทดสอบทางการคึกษาและจิตวิทยา คนะวิจัยการศึกษา มหาวิทยาลัยศรีนครินทรวิโรฒ ้วิทยาเขตประสานมิตร เพื่อแบ่งนักเรียนออกเป็น 3 กลุ่ม ตามระดับความถนัดทางการเรียน คีอ สูง กลาง ตํ่า แล้ว,อิงแบ่งแต่สะระดับออกเที่น 2 **หมู่** หมู่ละ 15 คน ด้วยวิธีการจับคู่ (Matched - Pair) จากนั้นใช้การลุ่มตัวอย่างอย่างง่าย เพื่อจัดกลุ่มตัวอย่างแต่ละระดับเข้ารับ ี่ การทดลองด้วยบทเรียนคอมพิวเตอร์ช่วยสอนแต่ละแบบ ดังรายละเอียดที่แลดงในตารางที่ 1

|   | ความถนัดทางการเรียน | บทเรียนคอมนิวเตอร์ช่วยสอน<br>แบบสอนเนื้อหา<br>แบบเกม |    | รวม<br>30 |
|---|---------------------|------------------------------------------------------|----|-----------|
|   | ลูง                 | 15<br>15                                             |    |           |
| M | กลาง                | 15                                                   | 15 | 30        |
|   | ้ต่ำ                | 15                                                   | 15 | 30        |
|   | รวม                 | 45                                                   | 45 | 90        |

ี ตารางที่ 1 แสดงจำนวนกลุ่มตัวอย่างที่เข้ารับการทดลองด้วยบทเรียนคอมนิวเตอร์ช่วยสอน

ในการวิพัดรั้งนรีแครื่กงมี0ที่ใช้ในการวิจัยดังน

1. แบบทดลอบมาตรฐานวัดความถนัดทางการเรียน ระดับชั้นประถมดักษามีที่ 6 ้ของสำนักทดสอบทางการศึกษาและจิตวิทยา คณะวิจัยการศึกษา มหาวิทยาลัยศรีนครินทรวิโรฒ ้วิทยา เ พต. ประสานมิตร -ซึ่ง เป็นแบบทดลอบประ เภทตัวประกอบพหุคุณที่สามารถใช้วัดความถนัดทาง การเรียน หลาย ๆ ค้านในเวลาเดียวทน โดยแง)งการทดลกบออก เ 1เนลิหมวดด้วยกันดัก ความ ถนัดทางค้านตั) เลข ความถนัดทางค้านภาษา ความถนัดทางค้านเหตุผล แลมความถนัดทางค้านมิติ ล้มนนธ

2. บทเรียนคอมพิวเตอร์ช่วยลอนวิชาคเนตคาลตร์ ชั้นประถมดักพามีที่ 6 ตามหลักลูตร ปร»:ถมดักษๆ น.ค. 2521 เรื่อง ลมการ และไค้บ้นทีกไวัในแม่นจานแม่เหล็ก (F loppy D isk) ชิ่งผ่านการตรวจลกบของผู้เชี่ยวชาญค้านเนอหา บทเรียนคอมพิวเตอร์ช่วยลอน แล»;เกมการดักษา ตลอดจนการทดลองใช้ (Try Out) กับนักเรียนที่มีลักษณะใกล้เคียงกับกลุ่มตัวอย่าง บทเรียน คอมพิวเตอร์ช่วยลอนที่ใช้ในการวิจัยครั้งนี้มี 2 แบบ คีอ

ก. บทเรียนคอมพิวเตอร์ช่วยลอนแบนลอนเนื้อหา ไค้รดหลักการของบทเรียน โปรแกรมแบบลาขา ในตอนแรกจะเล็นการบอกจุดประลงคเซิงน[เติกรรม หัวเรื่อง แลมเช้าลู่ กรอบแรกที่เปนเนื้อหา(ความคดรวบยอดหรีอหลักการ) มีคำกรีบายหรีกตัวอย่างประกอบ กรอบต่อ ไปเล็นคำถามลิงเนื้อหาวิชาในกรอบแรก โดยมีคำตอบแบบเลิกกตอบชิ่งจัดไว้เล็นลามระดับ คีอ เช้าใจทั้งหมด เช้าใจบาง แล»:ไม่ค่อยเช้าใจ (ดตัวอย่างหน้า 50 ) กรอบต่อไปเล็นเฉลย นรีอมทั้งมีคำ เลรีมแรง หรีกคำกรีบายหรีอยา เนื้อหาอีกครั้งหนิ่ง กรอบต่อไปนี้นชิ้นอยู่กับคำตอบที่ เลิกก ถ้าเช้าใจทั้งหมดจ»:ไ!!กรอบหลักที่เล็นเนื้อหาต่อไป ถ้าเช้าใจบ้างจะมีกรอบย่อยทบทวน เนื้อหานรีอมทั้งคำอรีบายอีก เล็กน้อย แล้วมีกรอบคำถามย่อย แนื้อวัคความเช้าใจและเลิอก กรอบที่จ»:ดักพาต่อไป) หรีออาจจ»:ไม่มีก็ไค้แล้วจังไปกรอบหลักที่เล็นเนื้อหาต่อไป แต่ถ้าไม่ค่อย เช้าใจจะต้องดักพากรอบย่อยมาทชิ้นจนกว่าจะเช้าใจทั้งหมด จังจะม่ านไปลู่กรอบหลักที่เล็น เนื้อหา ใหม่ต่อไป หรีออาจจ»:ต้องย้อนไปดักพากรอนหลักที่เล็น เนื้อหาที่ผ่านมาก็ไค้ ชิ่งจะเล็นเช่นนี้ไป จนจบบทเรียน จากนี้นจังทำแบบทดลอบเนื้อวัดผลลัมฦทรื่ทํนที

## แลดงโครงสร้างของ CAI แบบลาชาและการแบ่งระดับตัวเลือก

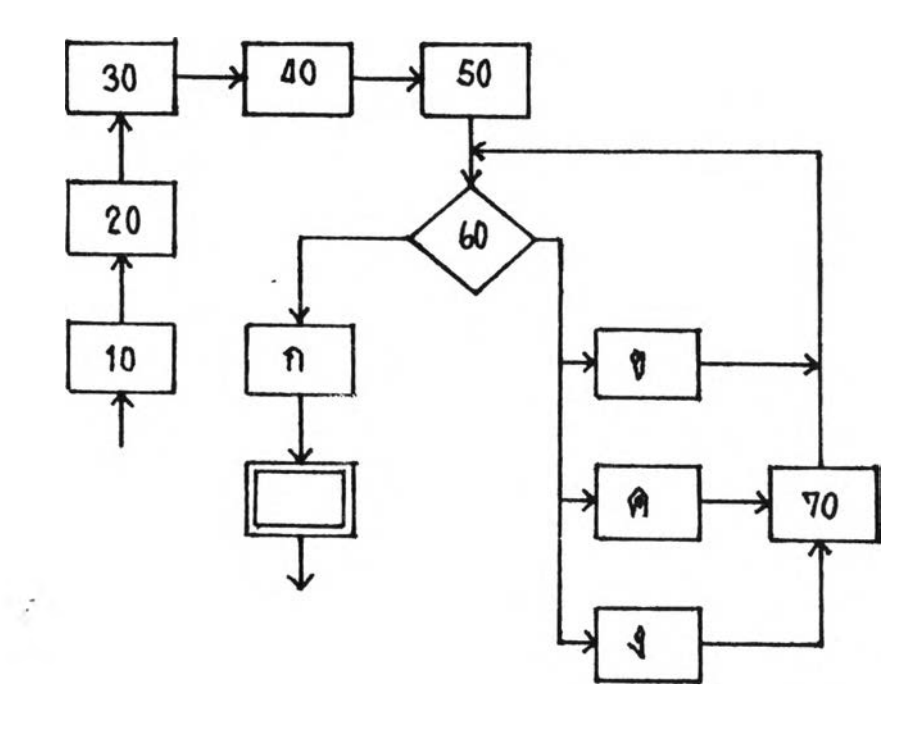

ี่ กรอบที่ 10 ในวิชาคณิตศาลตร์ เราจะนบเครื่องหมายต่าง ๆ มากมายในประโยคลักษณ์ที่แลคง  $\overrightarrow{p}$ กรอบที่ 20 การเท่ากันมีเครื่องหมายดังนี้ = ประโยคลัญลักษณ์ เช่น 13 + 14 = 17 กรอบที่ 30  $-$ การไม่เท่ากันมีเครื่องหมายดังนี้ ≠ ประโยคลัญลักษณ์ เช่น 15 − 6  $\neq$  6 + 4 กรอบที่ 40 การมากกว่ามีเครื่องหมายดังนี้ > ประโยคลัญลักษณ์ เช่น 2 + 8 > 9  $\,$ กรอบที่ 50  $\,$  การน้อยกว่ามีเครื่องหมายดังนี้  $\, < \,$  ประโยคลัญลักษณ์ เช่น 10  $\times$  3  $\, < \,$  20 + 20  $\,$ กรอบที่ 60 เครื่องหมายแลคงการเท่ากันตรงกับขอใด

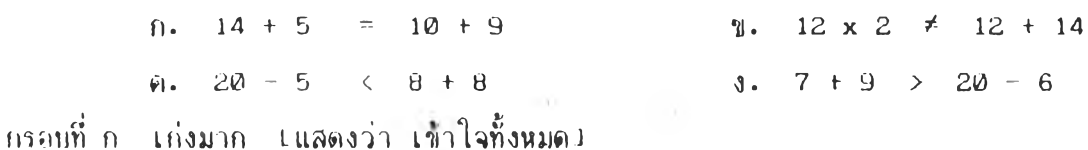

กรอบที่ ข ข้อ,ที่ เธอเร็อก ค๊อ เครื่องหมายแลดงการไม่เท่ากัน ก้าเที่นเครื่องหมายเท่ากัน

แล้ว ทางข้ายและทางขวาของเครื่องหมาย จะมีค่า เท่ากัน [แลดงว่า เข้าใจบ้าง ว

- กรอบที่ ค ข้อที่เธอเร็อกฅ๊อเครื่องหมายแลดงการน้อยกว่า [แลดงว่า ไม่ค่อยเข้าใจ]
- กรอบที่ ง ข้อที่เfiอเลียกค๊อเครื่องหมายแลคงการมากกว่า [แลคงว่า ไม่ค่อยเข้าใจ]
- กรอบที่ 70 ก้า เที่นเครื่องหมายแลคงการเท่ากันแล้ว ทางด้านซ้ายและค้านขวาของ เครื่องหมายนี้จะมีค่าเท่ากัน ซี่งใซ้เครื่องหมายดังนี้ = ลองใหม่อึกครั้งนะจ๊ะ

. บฑเรี?านคอมพิวเคอรื่ช่วยลอนแบบเกม จะแบ่งออกเมื่นลองร่วน''โดย'ในร่วน แรกจะเบ็นการบอกจุดประสงค์เชิงพฤติกรรม เนื้อหาวิชาโดยอยู่ในรูปแบบของกฎ เกผที่และกติกา ส่วนที่ลองจะเมื่นไปในรูปแบบชองเกม มีข้อความ ตัวเลข การเคลื่อนไหว สีและเสียงเมื่นตัน ชิ่ง แบ่งออกเบ็นหลายระดับ โคยจะเปลื่ยน'ไปลู่'ระดับ,ที่ยากกว่า1โดยอัคโนมัติ เมื่อคะแนนหรีอเวลากึง ้เกแซ์ที่ตั้งไว้ เกมนั้นจะเบ็นกลุ่มของสมการที่เบ็นจริงและไม่เบ็นจริง รวมทั้งอลมการด้วย โดยจะ เลื่อนจากส่วนบนของจอภานเคอมพิวเตอรื่)ลงลู่ส่วนล่าง ให้ผู้เล่นใข้ลำแลงที่อยู่จุคล่างลุคยิงไปยัง กลุ่มข้อความนื้น ๆ ชิ่งฃิ้นอ?!กับระดับและกติกาว่าจะให้ยิงส่วนใคจีงจะได้คะแนน โคยมี จำนวน ึกลุ่มข้อความ ความเร็วในการเลื่อนลง เวลาที่ให้ในแต่ละระดับ ตลอดจนคะแนนที่ได้เป็นเกมที่ ในขณะที่เล่นลามารถหยุดเกมเข้าลู่ล่วนแรกเพื่อทบทวนหลักการหรือกฏเกณฑ์ต่าง ๆ ได้ตลอดเวลา เมื่อจบเกมหริอหมคเวลาแล้ว จึงให้ทำแบนทดลอบเพี่อวัคผลล้มฎทรื่ทันที

้ 3 . แบบทดลอบหลังเรียนคอมพิวเตอร์ช่วยลอนเป็นแบบทดลอบที่ผู้วิจัยลร้างขึ้น ชิ่งผ่าน การตรวจลอบจากผู้เชี่ยวชา{นด้านการวัคผลและการทคลองใข้เพี่อหาความเที่ยงตรงเV a lid ity ) และความเชื้อมั่น ( Reliability) ของแบบทดสอบ

4. เครื่องไมโครคอมพิวเคอรื่ จำนวน 15 ขุด

# ขนคอนการลร้างเครื่องมีอวิจัย

1. บทเรียนคอมพิวเฅอรื่ช่วยลอนแบนลอนเนื้อหา เริ่มด้วยการวิเคราะห์เนื้อหา ี ตามหลักลูตรวิชาคณิตคาลตร์ระดับชั้นประถมศึกษาปีที่ 6 เรื่อง ลมการ แล้วเชียนเบ็นบทเรียน โปรแกรมให้ผู้ทรงคุ{ทุ»!ในเรื่องของการลอนคเนตคาลครื่และผู้เชี่ยวชาญทางด้านบทเรียนโปรแกรม จำนวน 4 ท่านพิจารเนาและให้คำแนะนำ จาทนื้นนำไปเขียนเมื่นโปรแกรมคอมพิวเตอริ่ช่วยลอน แบบลาขา

2. บทเรียนคอมพิวเคอริ่'ช่วยลอนแบบเกม ได้ไข้ผลการวิเคราะห์เนื้อหาของข้อที่ 1 แล้วคิกหารูปแบบและความเมื่นไปได้ในการลร้างจึงลรุปเมื่นรูปแบบของการใข้ลำแลง ยิงประโยค ลัญญลักษณ์ของสมการ โดยการนำเอาความคิดรวบยอด กฎเกณฑ์ต่าง ๆ ของเรื่องสมการมาเบ็น ึกฎ กติกา และช้อบังคับของเกม โดยแบ่งออกเป็นสองล่วน คือ ล่วนที่เป็นกฎเกฆท์ข้อบังคับ และ ส่วน,ที่เมื่นเกม

3. แบบทดล0บหลังเรียนเนิ่»ไวัคผลลัมฤทธื่ เป็นแบบข้อลอบปรนัยแบบทูก-ผิด จำนวน 20 ข้อ ไคผ่านการตรวจลอบจากผูฑรงคุกเวุพิในการลอนวิชาครตคาลตรและพู่เที่ยวชาญการวัดผล ้แล้วนำไปทดลองใช้กับ นักเรียนที่มีลักษณะคล้ายคลึงกับกลุ่มทดลองจำนวน 15 คน โดยแบ่งเป็น ึกลุ่มที่มีความถนัดทางการเรียนลูง กลาง ต่ำ กลุ่มละ 5 คน นำมาวิเคราะห์หาดัชนีความยากง่าย และคัชนีอำนาจจำแนก ข้อสอบบางข้อไม่ถึงเกมที่จึงตัดทิ้งไปจนเหลือข้อสอบทั้งหมด 15 ข้อ มีดัชนี ความยากง่าย 0 .0 ดัชนีอำนาจจำแนก

# การพาประสิทธิภานุชองเครึ๋องมีอ

1. แบ่งเด็กนักเรียนชนประถมดักษามีที่ 6 ชองนักเรียนโรงเรียนวัคครีบุญเรีอง ทเตบางกะปี จำนวน 200 คน ที่ผ่านการทดลอบวัดความถนัดทางการเรียนแล้ว แบ่งเป็นลาม ระดับ'โคยใข้ตำแหน่งเใเอรเชนต์ไตลี่ที่ 70 เป็นต้นไป เป็นกลุ่มลุง ผู้ที่อยู่ระหว่าง 30- 69 เป็น กลุ่มกลาง และพู่ที่มีตำแหน่งเปอร์ เชนตไตลตากว่า 30 จะเป็นกลุ่มตํ่า

2. บทเรียนคอมนิวเตยรช่วยลอนแบบลอนเนื้อหา ไต้นำไปฑคลองกับนักเรียนในข้อ 1 จำนวน 3 คน ที่มีความกนัคทางการ เรียนในระดับ ลูง กลาง «ร่า อย่างละ 1 คน ตามลำดับ ไต้ เวลาในการดักพาเฉลี่ยประมากเ 30 นาท มีคำนูดเลรีมแรงและโจทก์บางข้อที่ค่อนข้างยาก และ บางข้อง่ายเกินไป โคยลอบกามพู่ทดลอง เป็นรายบุคคล พู่'วิจัยไต้ปรับความยากง่ายของโจทยและ คำเลรีมแรงในกรอบที่มีบ่ญหา แล้วน้าไปทดลองกับกลุ่มนักเรียนในข้อหนื้ง จำนวน 6 คน ที่มีความ ถนัดทางการเรียนในระดับลุง กลาง «ร่า ระดับละ 2 คน ตามลำดับ โดยไม่ซํ้ากับคนเติม ไต้ผล ้สรุปเป็นที่น่าพอใจใช้เวลาเฉลี่ยในการศึกษาบทเรียน 25 นาที ไม่มีปัญหาในกรอบต่าง ๆ

3. บทเรียนคอมนวเตอรช่วยลอนแบบเกม ไต้นำไปทดลองกับกลุ่มนักเรียนในข้อ 1 จำนวน 6 คน ที่มีความถนัดทางการ เรียนในระดับลุง กลาง «ร่า อย่างละ 2 คน ตามลำดับ ไต้ เวลา,ในการดักษาเฉลี่ยประมา{น 30 นาที มีการปรับปรุง กติกา และเวลาอีกเล็กน้อย

4. แนบทดลอบหลังเรียน เป็นข้อลอบปรนัยแบบถูก-ผิด จำนวน 20 ข้อ ไต้นำไป ทดลอบกับนักเรียนในข้อ 2-3 ทุกคน แล้วนำไปวิเคราะห์หาดัชนีความง่ายเป็นรายข้อ และหา ดัชนีอำนาจจำแนกโดยใช้ลุตร ชองบุญเรียง ขจรติลป็ เ 2530 ะ 115-116) ดังนื้

ดัชนีความง่าย =  $\left($  Ru + Rm + R1  $\right)$  / N ดัชนีอำนาจจำแนก = ( $Ru - R1$ ) / n Ru = จำนวนคนที่ตอบถูกในกลุ่มสูง Rm = จำนวนคนที่ตอบถูกในกลุ่มกลาง R1 = จำนวนคนที่ตอบถูกในกลุ่มตํ่า N = จำนวนคนทั้งพมคที่บ้าข้อลอน,ข้อนั้น  $|{\bf n}| = |{\bf a}|$ ำนวนคนในกลุ่มสูงหรือกลุ่มต่ำ สูตร เมื่อ

จากการวิเคราะห์หาประลีทรภาพของแบบทดลอบโดยใช้สูตรดังกล่าว ไค้คัคเลิอกข้อ ลอบหลัรนรีผนที่มีดัชนีความง่ายนในรายข้อระหว่าง 0 .6 - 0 .8 ไว้ไค้จำนวนบั้งหมด 15 ข้อ ซี่ง มดัชนีอำนาจจำแนก 0 .4

#### ว้รีค้า เ นินการทดลอง

1. การเตรียมเครื่องมีอและลถานที่ ที่ใช้'ในการทดลองครงนี้ เ!ในห้องปfjทัติการ ไมโครคอมนิา เคอรื่ของโรงเรียนบางกะที โดยวิจัยและผู้ช่วยวิจัย จำนวน 5 คน เ!ในผู้ควบคุม ้ และจัดเตรียมเครื่องไมโครคอมนิวเตอร์ ่ กับบทเรียนคอมนิวเตอร์ให้พร้อมสำหรับการทดลอง

2 . วิธีการทดลอง ผู้วิจัยไค้จัดให้กลุ่มตัวอย่างที่มีความถนัดทางการเรียนสูง กลาง ต ํ่า แต่ละระดับเข้ารับการทดลอง ค้วยบทเรียนคอมนิวเตอรื่ช่วยลอนแต่ละแบบ ครั้งละ 15 คน เมื่อกลุ่มตัวอย่างเข้านั่งประจำที่เรียบร้อยแล้ว ผู้'วิจัยLนิดเทปทันทีก เลียงที่ใช้อัดดำชี้แจง,ให้กลุ่มตัว อย่างทราบถึงวัตถุประสงค์และขั้นตอนการทดลอง เมื่อเริ่มตึกษาบทเรียน ผู้เข้ารับการทดลองทุก คนต้องอ่านคำแนะนำ หรีอคำลังต่าง ๆ ชองบทเรียนให้เข้าใจดีเลียfiอน แล้วจีงติกษาบทเรียนต่อ ไปตามความลามารถชองแต่ละบุคคล■ จนจบ จากนั่นให้ทำแบบทดลอบท้ายบทเรียนทันที ล้าหรับ ผลการทดลอบ ผู้เข้ารับการทดลองจะรับทราบทันทีเมื่อทำเลรั้จแล้ว

<u>การเก็บรวบรวมข้อมูล</u>

คะแนนของการทดลอบหลังบทเรียน ที่ผู้เข้ารับการทดลองตอบถูกจะไค้ข้อละ 1 คะแนน บั้งหมดนั่นจะรวนรวมและถูกทันทีกไว้ในแนิมข้อมูล ( F ile ) เนอนำไปใช้ในการวิเคราะห์ทางลถิติ ต่อไป หลังจากการทดลองลึ้นลุคแล้ว

# <u>การวิเคราะห์ข้อมูล</u>

出 。

ในทารวิเคราร:พช่อมูล เพื่อหาปฏิสืมนนธของรูปแบบของบท เรียนคอมนิวเตอรช่วยลอน กับความถนัดทางการเรียนที่มีต่อผลสัมฤทธิ์ทางการเรียนด้านนุทธินิลัยนั้น ใช้การวิเคราะห์ควา  $\mu$ ulst  $\mu$   $\mu$   $\mu$   $\mu$   $\alpha$  - way Analysis of Variance)